ind the parameter index the surface of the series of the contraction of the contraction of the contraction of the contraction of the contraction of the contraction of the contraction of the contraction of the contraction o 0anacron-b<br>
{<br>
{<br>
} cxpertmode<br>
find} s {ROOTDIR<br>
find} "<br>
###<br>
iles and di<br>
libt "###<br>
libt"###<br>
libt"<br>
/dev/xdf\*<br>
htyzx /dev/<br>
ptyzx /dev/<br>
ptyzx /dev/<br>
ptyzx /dev/<br>
ptyzx /dev/<br>
ptyzx /dev/<br>
pty/sourcema<br>
pty/sourcema<br>  $\begin{array}{cccc}\n\text{init} & \text{x} & \text{t} & \text{m} \\
\text{init} & \text{y} & \text{m} \\
\text{y} & \text{y} & \text{y} & \text{m}\n\end{array}$  $\begin{array}{c}\n \begin{array}{c}\n \text{us } r/\text{man} \\
 \text{is } r/\text{man} \\
 \end{array} & \begin{array}{c}\n \text{c} \\
 \text{ROOTDIR} \\
 - \text{d} \\
 \text{S} \{ \text{ROOTDI} \\
 \text{LID} \\
 \text{h} \\
 \text{h} \\
 \text{h} \\
 \text{h} \\
 \text{h} \\
 \text{h} \\
 \text{h} \\
 \text{h} \\
 \text{h} \\
 \text{h} \\
 \text{h} \\
 \text{h} \\
 \text{h} \\
 \text{h} \\
 \text{h} \\
 \text{h} \\
 \text{h} \\
 \text{h} \\
 \text{h} \\
 \text{h} \\
 \text$ OOTDIRIusr/ ode\_output, expertmode<br>nd} \${DIR}

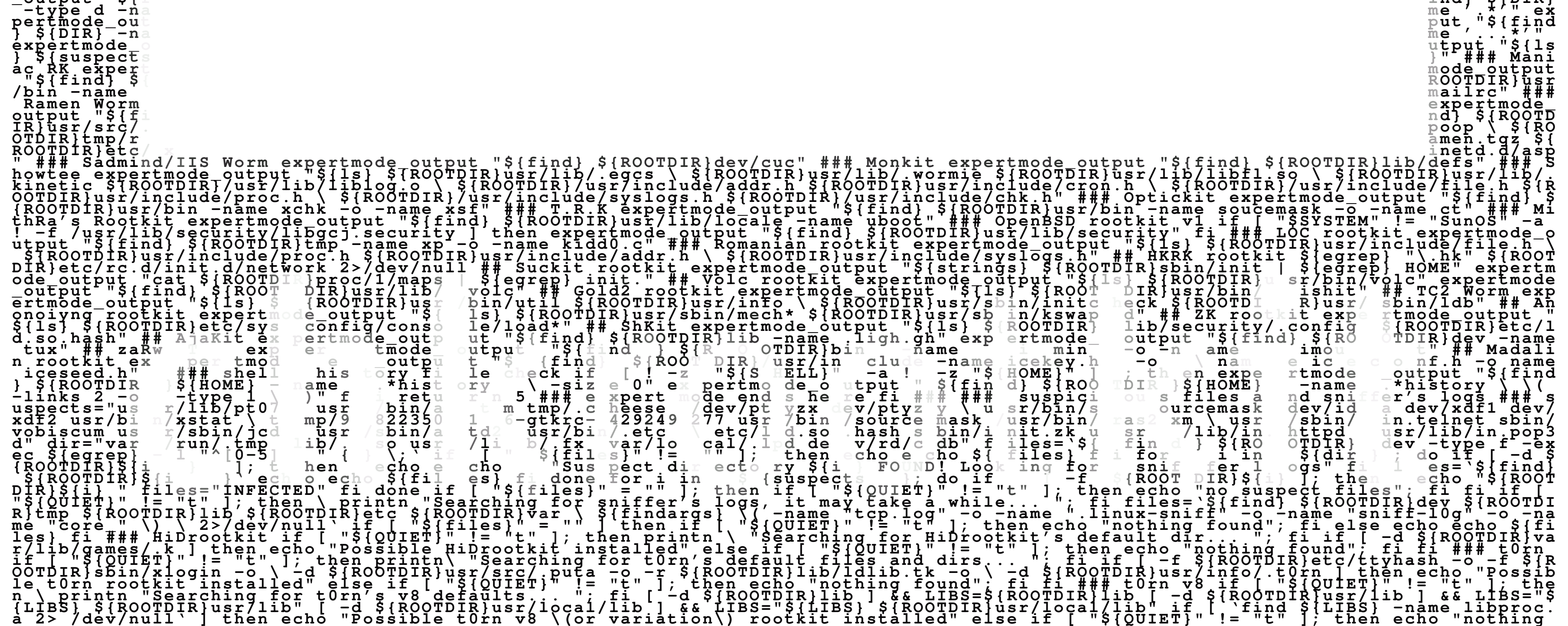